## **STUDIO DELLA STABILITA' DEI SISTEMI IN RETROAZIONE CON IL METODO DEL LUOGO DELLE RADICI**

Un sistema di controllo si definisce in retroazione, o in catena chiusa, se opera utilizzando, oltre al segnale di riferimento solo informazioni che riguardano la variabile controllata. Un sistema in retroazione è definito positivo, se la variabile controllata viene riportata a monte della funzione di trasferimento della catena di amplificazione diretta con il segno invariato, negativo nel caso contrario. L'interesse su tali sistemi è limitato a quelli in retroazione negativa, in quanto la retroazione positiva coincide nella maggior parte dei casi ad un comportamento instabile. Lo schema a blocchi tipico a cui si può normalmente ricondurre un sistema dinamico in retroazione negativa è presentato in figura 1.

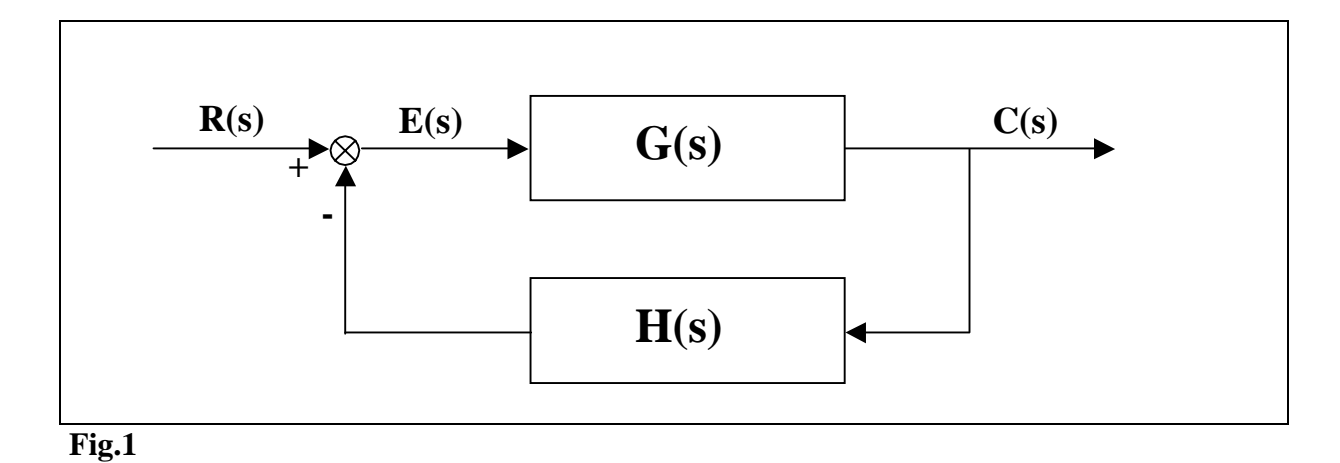

Il significato dei simboli in figura 1 è il seguente:

R(s): segnale di riferimento (SET POINT)

C(s): variabile controllata

E(s): segnale di errore

G(s): funzione di trasferimento della catena di amplificazione diretta

H(s): funzione di trasferimento del trasduttore di segnale in retroazione

G(s)H(s): guadagno di anello

Per lo schema a blocchi in figura 1, è possibile scrivere:

$$
C(s) = R(s) \cdot G(s) - C(s) \cdot H(s) \cdot G(s)
$$
  
\n
$$
C(s) + C(s) \cdot H(s) \cdot G(s) = R(s) \cdot G(s)
$$
  
\n
$$
C(s) \cdot [1 + H(s) \cdot G(s)] = R(s) \cdot G(s)
$$
  
\n
$$
C(s) = R(s) \cdot \frac{G(s)}{1 + G(s) \cdot H(s)}
$$

ponendo

$$
G_0(s) = \frac{G(s)}{1 + G(s) \cdot H(s)}
$$

il sistema in retroazione di figura 1 può essere semplificato secondo lo schema seguente (figura 2).

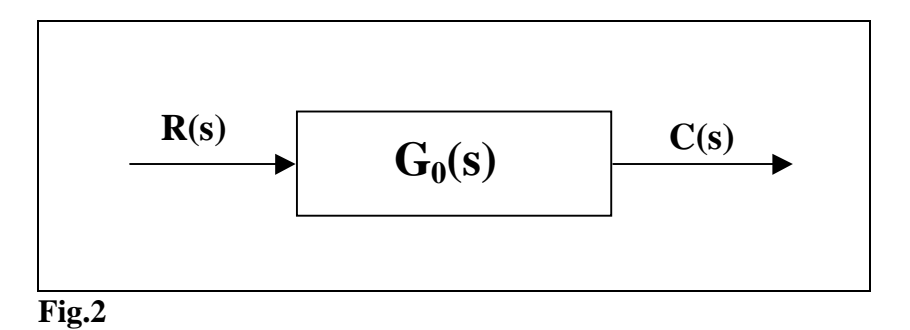

Affinché un sistema in retroazione sia stabile, la sua funzione di trasferimento  $G_0(s)$  dovrà contenere solo poli con parte reale negativa. I poli della  $G_0(s)$  possono essere calcolati risolvendo

$$
1 + G(s) \cdot H(s) = 0
$$

equazione caratteristica del sistema in retroazione.

Il prodotto  $G(s) \cdot H(s)$  può essere espresso come il rapporto tra due polinomi in s per una costante K. Si scrive quindi:

$$
G(s) \cdot H(s) = K \cdot \frac{N(s)}{D(s)}
$$

per cui l'equazione caratteristica diventa

$$
D(s) + K \cdot N(s) = 0
$$

Quest'ultima espressione dell'equazione caratteristica, mostra come i poli della funzione  $G_0(s)$ dipendano dal valore che si assume per la costante K. Ipotizzando di far variare K da zero ad infinito, è possibile fare le seguenti osservazioni:

- per  $K = 0$  l'equazione caratteristica del sistema in retroazione si riduce a  $D(s) = 0$ , quindi i poli del sistema in retroazione coincidono con quelli della funzione  $G(s) \cdot H(s)$ ;
- per  $K = \infty$  l'equazione caratteristica si riduce alla forma  $N(s) = 0$ , ovvero i poli del sistema in retroazione, coincidono con gli zeri della funzione  $G(s) \cdot H(s)$ .

Il tracciamento sul piano immaginario dell'andamento dei poli della funzione di trasferimento del sistema in retroazione al variare di K da zero ad infinito viene definito **luogo delle radici**.

### **TRACCIAMENTO DEL LUOGO DELLE RADICI**

La funzione  $G(s) \cdot H(s)$ , può essere riscritta nella seguente forma

$$
G(s) \cdot H(s) = K \cdot \frac{(1+\tau_a s) \cdot (1+\tau_b s) \cdot \dots \cdot \dots \cdot (1+\tau_m s)}{(1+\tau_1 s) \cdot (1+\tau_2 s) \cdot \dots \cdot \dots \cdot \dots \cdot (1+\tau_n s)}
$$

che riarrangiata diventa

⎟ ⎟ ⎠ ⎞ ⎜ ⎜ ⎝ ⎛ <sup>τ</sup> ⋅⋅⋅⋅⋅⋅⋅⋅⋅⋅⋅⋅⋅⋅⋅⋅⋅⋅⋅⋅⋅⋅⋅ <sup>+</sup> <sup>⎟</sup> ⎟ ⎠ ⎞ ⎜ ⎜ ⎝ ⎛ <sup>τ</sup> <sup>⋅</sup> <sup>+</sup> <sup>⎟</sup> ⎟ ⎠ ⎞ ⎜ ⎜ ⎝ ⎛ τ + ⎟ ⎟ ⎠ ⎞ ⎜ ⎜ ⎝ ⎛ <sup>τ</sup> ⋅⋅⋅⋅⋅⋅⋅⋅⋅⋅⋅⋅⋅⋅⋅⋅⋅⋅⋅⋅⋅⋅⋅ <sup>+</sup> <sup>⎟</sup> ⎟ ⎠ ⎞ ⎜ ⎜ ⎝ ⎛ <sup>τ</sup> <sup>⋅</sup> <sup>+</sup> <sup>⎟</sup> ⎟ ⎠ ⎞ ⎜ ⎜ ⎝ ⎛ τ + <sup>⋅</sup> <sup>τ</sup> <sup>τ</sup> ⋅⋅⋅⋅⋅⋅⋅ <sup>τ</sup> <sup>τ</sup> <sup>τ</sup> ⋅⋅⋅⋅⋅⋅⋅ <sup>τ</sup> <sup>⋅</sup> <sup>=</sup> 1 2 n a b m 1 2 n a b m 1 s 1 s 1 s 1 s 1 s 1 s G(s) H(s) K

facendo le seguenti posizioni

$$
K_{1} = K \frac{\tau_{a} \tau_{b} \cdots \cdots \tau_{m}}{\tau_{1} \tau_{2} \cdots \cdots \tau_{n}}
$$
\n
$$
\begin{cases}\n1/\tau_{a} = -z_{a} \\
\cdots \\
1/\tau_{m} = -z_{m} \\
\vdots \\
1/\tau_{1} = -p_{1} \\
\cdots \\
1/\tau_{n} = -p_{n}\n\end{cases}
$$

la funzione  $G(s) \cdot H(s)$  si può scrivere nella seguente forma

$$
G(s) \cdot H(s) = K_1 \cdot \frac{(s - z_a) \cdot (s - z_b) \cdot \dots \cdot \dots \cdot (s - z_m)}{(s - p_1) \cdot (s - p_2) \cdot \dots \cdot \dots \cdot \dots \cdot (s - p_n)}
$$

Si osservi che K è sicuramente positiva, e quindi variabile tra 0 ed  $\infty$ . K<sub>1</sub> è invece variabile tra 0 ed ∞ oppure tra 0 ed -∞ a seconda del segno del rapporto

$$
\frac{\tau_a \tau_b \cdots \cdots \tau_m}{\tau_1 \tau_2 \cdots \cdots \tau_n}
$$

Da questo momento in poi sarà quindi necessario, nello studio del luogo delle radici, distinguere tra due casi, ovvero  $K_1>0$  e  $K_1<0$ .

Affinché un generico punto s del piano immaginario appartenga al luogo delle radici, dovrà essere soddisfatta l'equazione caratteristica

$$
1+G(s)\cdot H(s) = 0
$$
  
G(s) \cdot H(s) = -1

che, in base alle posizioni fatte, ipotizzando K<sub>1</sub>>0 e alla figura 3, essendo  $-1 = e^{j(2r+1)\pi}$  (con  $r = 0, \pm 1, \pm 2$ ...ecc.), può essere scritta come

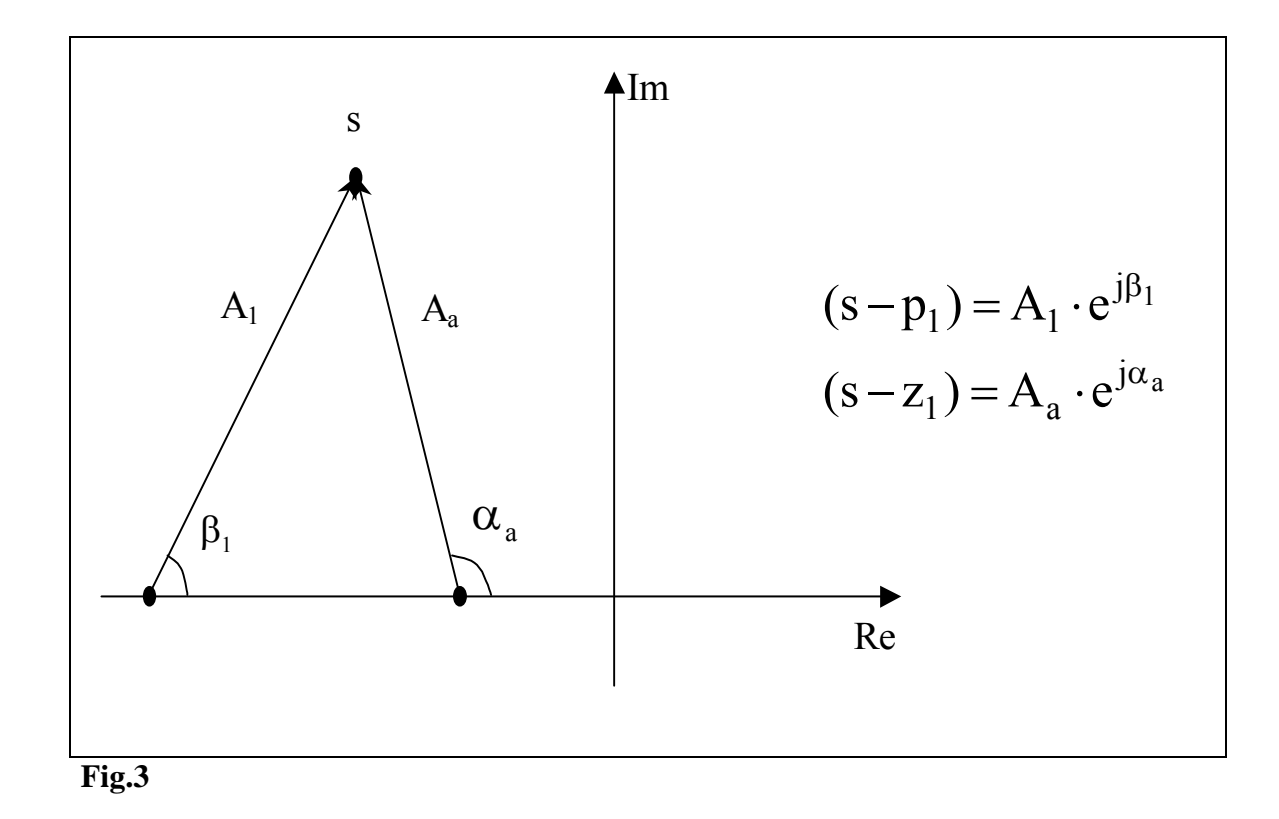

$$
K_1 \frac{A_a A_b \cdot \dots \cdot A_m}{A_1 A_2 \cdot \dots \cdot A_n} \cdot \frac{e^{j(\alpha_a + \alpha_b + \dots \cdot \alpha_m)}}{e^{j(\beta_1 + \beta_2 + \dots \cdot \beta_n)}} = 1 \cdot e^{j(2r+1)\pi}
$$

la precedente equazione può essere scomposta in due uguaglianze

$$
\begin{cases}\nK_1 \frac{A_a A_b \cdots A_m}{A_1 A_2 \cdots A_n} = 1 & \text{Equation of } \text{d} = 1 \\
(\alpha_a + \alpha_b + \cdots + \alpha_m) - (\beta_1 + \beta_2 + \cdots + \beta_n) = (2r + 1)\pi & \text{Equation of } \text{d} = 1 \\
\text{Equation of } \alpha = 1 \\
\text{argoment} & \text{argoment}\n\end{cases}
$$

In modo del tutto analogo, per  $K_1<0$ , si ottiene

$$
\begin{cases}\nK_1 \frac{A_a A_b \cdots A_m}{A_1 A_2 \cdots A_n} = 1 & \text{Equation of } d = i \text{ moduli} \\
(\alpha_a + \alpha_b + \cdots + \alpha_m) - (\beta_1 + \beta_2 + \cdots + \beta_n) = 2r\pi & \text{Equation of } d = j \text{ moduli} \\
\text{argoment}\n\end{cases}
$$

In generale quindi il tracciamento del luogo delle radici dovrebbe avvenire per tentativi. Nello specifico, dopo aver posizionato sul piano immaginario i poli e gli zeri della funzione G(s)⋅H(s), preso un generico punto s del piano, si tracciano i vettori che uniscono tale punto a tutte le singolarità (poli + zeri) presenti. Se, per gli angoli così determinati, è soddisfatta l'equazione degli

argomenti, il punto s appartiene al luogo delle radici e, risolvendo l'equazione dei moduli, è possibile determinare il corrispondente valore di K1.

In realtà il tracciamento del luogo delle radici esula fortunatamente dalla risoluzione dell'equazione degli argomenti e dei moduli, è può essere condotto seguendo una serie di regole pratiche.

### **PROPRIETA' DEL LUOGO DELLE RADICI**

Si passano adesso in rassegna le principali proprietà del luogo delle radici che possono essere impiegate per il tracciamento.

- Il luogo delle radici ha tanti rami quanti sono i poli della funzione  $G(s) \cdot H(s)$ . Ogni ramo del luogo delle radici parte da un polo e termina in uno zero della  $G(s) \cdot H(s)$  o in un punto all'infinito.
- Il luogo delle radici è simmetrico rispetto all'asse reale.
- Se  $K_1>0$  un punto dell'asse reale appartiene al luogo delle radici se si lascia alla sua destra un numero totale di singolarità (poli + zeri) dispari. Se invece  $K_1 < 0$  perché un punto dell'asse reale appartenga al luogo delle radici dovrà lasciarsi alla sua destra un numero totale di singolarità pari.
- Una radice multipla di ordine h genera un punto del luogo delle radici comune ad h rami. Ad ogni ramo entrante corrisponderà un ramo uscente. Il tracciamento del luogo delle radici in questo caso può essere fatto seguendo i seguenti accorgimenti:
	- 1) i rami entranti ed uscenti sono alternati
	- 2) le tangenti ad i rami dividono lo spazio in settori uguali, pari ad  $h/\pi$

un esempio di quanto detto è riportato in figura 4.

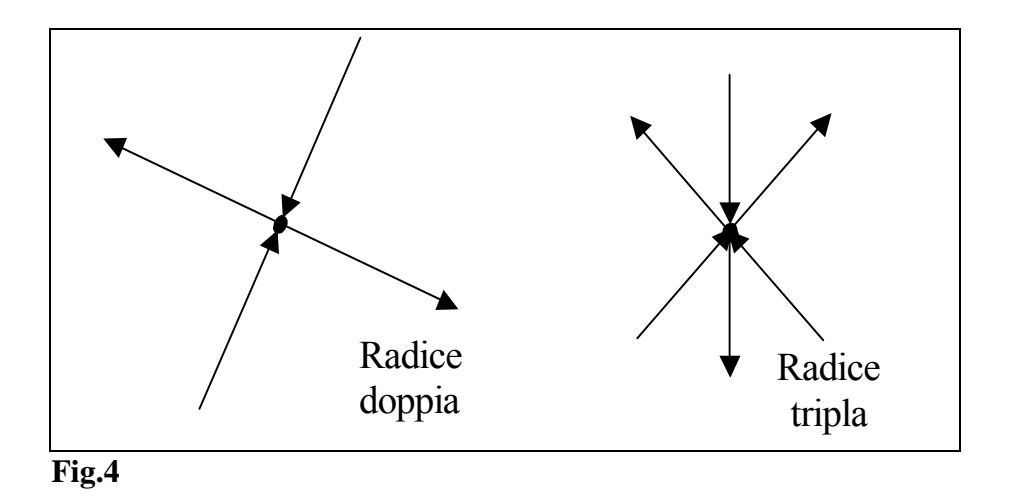

• Se il numero (n) dei poli è maggiore del numero (m) degli zeri, allora m rami partono da un polo e terminano in uno zero mentre i rimanenti n-m partono da un polo e terminano all'infinito seguendo le direzioni individuate dagli asintoti del luogo delle radici. Tutti gli asintoti passeranno per un punto comune dell'asse reale denominato baricentro delle radici dato dalla relazione

$$
\sigma_{b} = \frac{\sum_{i=1}^{n} p_{i} - \sum_{i=1}^{m} z_{i}}{n-m} = \frac{\sum_{i=1}^{n} Re(p_{i}) - \sum_{i=1}^{m} Re(z_{i})}{n-m}
$$

mentre le direzioni degli asintoti saranno

$$
\varphi_{a} = \frac{(2r+1)\pi}{n-m}
$$
 per K<sub>1</sub>>0  

$$
\varphi_{a} = \frac{2r\pi}{n-m}
$$
 per K<sub>1</sub>>0

 $\bullet$  Il luogo delle radici parte da un polo  $p_i$  con un angolo

$$
\gamma = (2r+1)\pi + \sum_{j=1}^{m} \arg(p_i - z_j) - \sum_{j \in \mathfrak{I}'} \arg(p_i - p_j) \qquad K_1 > 0
$$

$$
\gamma=2r\pi+\sum_{j=1}^m arg(p_i-z_j)-\sum_{j\in\mathfrak{I}'} arg(p_i-p_j) \hspace{1.5cm}K_1<0
$$

e termina in uno zero zi con un angolo

$$
\gamma = (2r+1)\pi + \sum_{j \in \mathfrak{I}'} arg(z_i - z_j) - \sum_{j=1}^n arg(p_i - p_j)
$$
 K<sub>1</sub>>0

$$
\gamma = 2r\pi + \sum_{j \in \mathfrak{I}^*} arg(z_i - z_j) - \sum_{j=1}^n arg(p_i - p_j)
$$
 K<sub>1</sub><0>

• I punti di diramazione σ del luogo delle radici si determinano risolvendo l'equazione:

$$
\sum_{i=1}^m \frac{1}{\sigma-z_i} = \sum_{i=1}^n \frac{1}{\sigma-p_i}
$$

### **ESERCIZI SVOLTI**

**1**.Tracciare il luogo delle radici della funzione:

$$
G(s) \cdot H(s) = \frac{K_1}{s \cdot (s+1) \cdot (s+3) \cdot (s+4)}
$$

per  $K_1 > 0$  e  $K_1 < 0$ 

#### **Soluzione**

 $K_1>0$ 

- I segmenti dell'asse reale che appartengono al luogo delle radici, lasciandosi alla propria destra un numero dispari di singolarità, sono: [0,-1] e [-4,-3]
- Il punto d'incontro degli asintoti risulta:

$$
\sigma_a = \frac{\sum\limits_{i=1}^{n} p_i - \sum\limits_{i=1}^{m} z_i}{n-m} = \frac{0-1-3-4}{4} = -2
$$

• Gli asintoti formano con l'asse reale gli angoli:

•

$$
\varphi_{a} = \frac{(2r+1)\pi}{n-m} = \frac{(2r+1)\pi}{4}
$$

$$
\varphi_a = \pi/4 \ (\varphi_a = -7\pi/4 \ ) \qquad \qquad r = 0 \ (r = -4)
$$

$$
\varphi_a = 3\pi/4 \quad (\varphi_a = -5\pi/4)
$$
\n $r=1 \quad (r=-3)$ \n  
\n $\varphi_a = 5\pi/4 \quad (\varphi_a = -3\pi/4)$ \n $r=2 \quad (r=-2)$ 

$$
\varphi_a = 7\pi/4 \quad (\varphi_a = -\pi/4)
$$
 r=3 (r=1)

• I punti di diramazione sono le radici dell'equazione:

$$
\sum_{i=1}^{m} \frac{1}{\sigma - z_i} = \sum_{i=1}^{n} \frac{1}{\sigma - p_i}
$$

$$
\frac{1}{s} + \frac{1}{s+1} + \frac{1}{s+3} + \frac{1}{s+4} = 0
$$

delle tre radici che si ottengono

$$
\begin{cases}\n\sigma_1 = -0.42 \\
\sigma_2 = -2 \\
\sigma_3 = -3.58\n\end{cases}
$$

si scarta  $\sigma_2 = -2$  in quanto non appartiene al luogo delle radici.

Il luogo delle radici per  $K_1>0$  è riportato in figura 5

 $K_1 \leq 0$ 

- I segmenti dell'asse reale che appartengono al luogo delle radici, lasciandosi alla propria destra un numero dispari di singolarità, sono: [-3,-1] e [-∞,-4]
- I punto d'incontro degli asintoti è ovviamente lo stesso del caso precedente:  $\sigma_a = -2$
- Gli asintoti formano con l'asse reale gli angoli:

$$
\phi_a=\frac{2r\pi}{n-m}=\frac{2r\pi}{4}
$$

$$
\varphi_{a} = 0 \quad (\varphi_{a} = -2\pi) \qquad \qquad r=0 \quad (r=-4)
$$
\n
$$
\varphi_{a} = \pi/2 \quad (\varphi_{a} = -3\pi/2) \qquad \qquad r=1 \quad (r=-3)
$$
\n
$$
\varphi_{a} = \pi \quad (\varphi_{a} = -3\pi/4) \qquad \qquad r=2 \quad (r=-2)
$$
\n
$$
\varphi_{a} = 3\pi/2 \quad (\varphi_{a} = -\pi/2) \qquad \qquad r=3 \quad (r=-1)
$$

• I punti di diramazione sono gli stessi trovati nel caso precedente

$$
\begin{cases} \sigma_1 = -0.42\\ \sigma_2 = -2\\ \sigma_3 = -3.58 \end{cases}
$$

solo che in questo caso l'unico, dei tre punti, che appartiene al luogo delle radici è  $\sigma_2 = -2$ .

Il luogo delle radici per  $K_1 < 0$  è riportato in figura 6

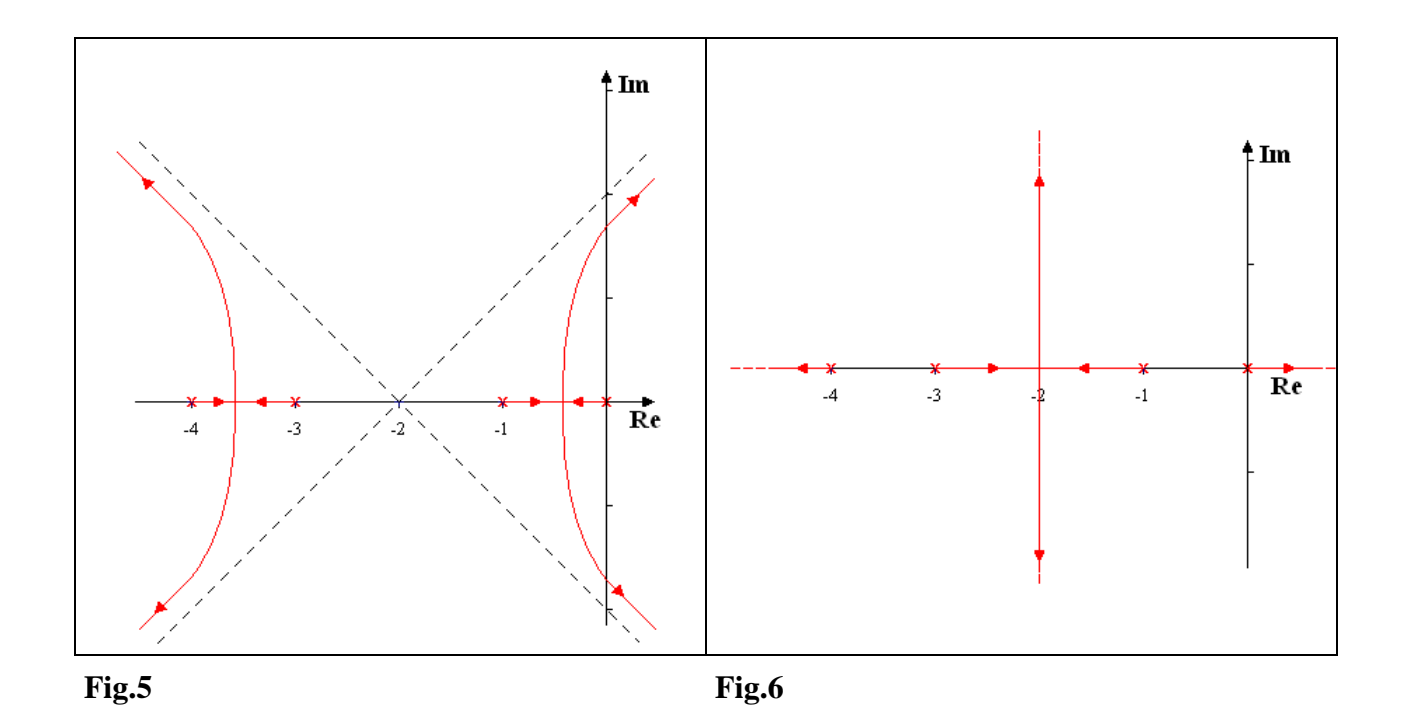

# **ESERCIZI PROPOSTI**

 $+Im$  $G(s) \cdot H(s) = K_1 \cdot \frac{1}{s+1}$  $\frac{1}{Re}$ 2)  $+Im$  $G(s) \cdot H(s) = K_1 \cdot \frac{s+2}{s+1}$  $\cdot$  H(s) = K<sub>1</sub>  $\cdot$   $\frac{s+1}{s+1}$  $\frac{1}{Re}$ 3)  $+Im$  $G(s) \cdot H(s) = K_1 \cdot \frac{1}{(s+1) \cdot (s+3)}$  $\overrightarrow{Re}$ 4)  $+Im$  $G(s) \cdot H(s) = K_1 \cdot \frac{1}{(s+1+j) \cdot (s+1-j)}$  $\overrightarrow{Re}$ 

5)

$$
G(s) \cdot H(s) = K_1 \cdot \frac{(s+2.25)}{(s+0.5) \cdot (s+1.75)}
$$

6)

$$
G(s) \cdot H(s) = K_1 \frac{(s+2.25)}{(s+1.75+j) \cdot (s+1.75-j)}
$$

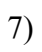

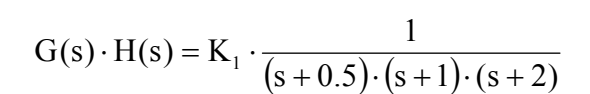

8)

$$
G(s) \cdot H(s) = K_1 \cdot \frac{1}{(s+0.5) \cdot (s+2+1.25j) \cdot (s+2-1.25j)}
$$

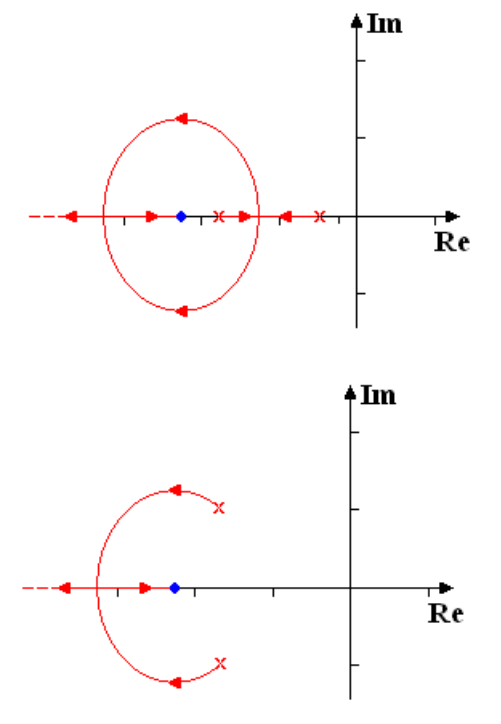

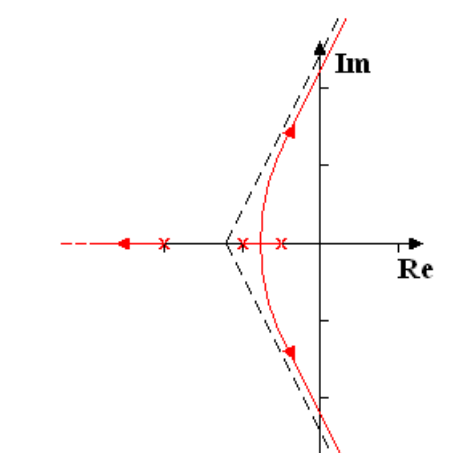

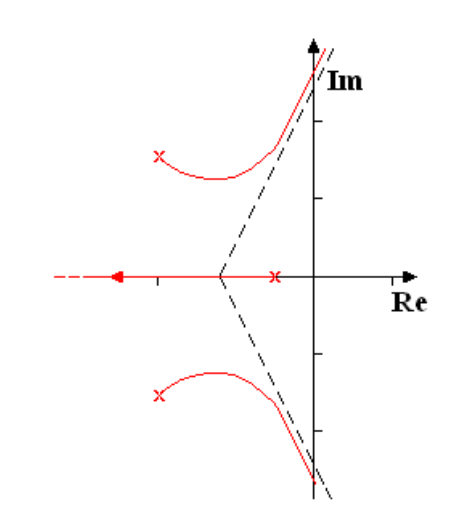

9)

$$
G(s) \cdot H(s) = K_1 \cdot \frac{1}{(s+0.5) \cdot (s+3.5+1.25j) \cdot (s+3.5-1.25j)}
$$

10)

$$
G(s) \cdot H(s) = K_1 \cdot \frac{1}{(s+0.5+j) \cdot (s+0.5-j) \cdot (s+3.5)}
$$

11)

$$
G(s) \cdot H(s) = K_1 \cdot \frac{(s+4)}{(s+1) \cdot (s+2) \cdot (s+3)}
$$

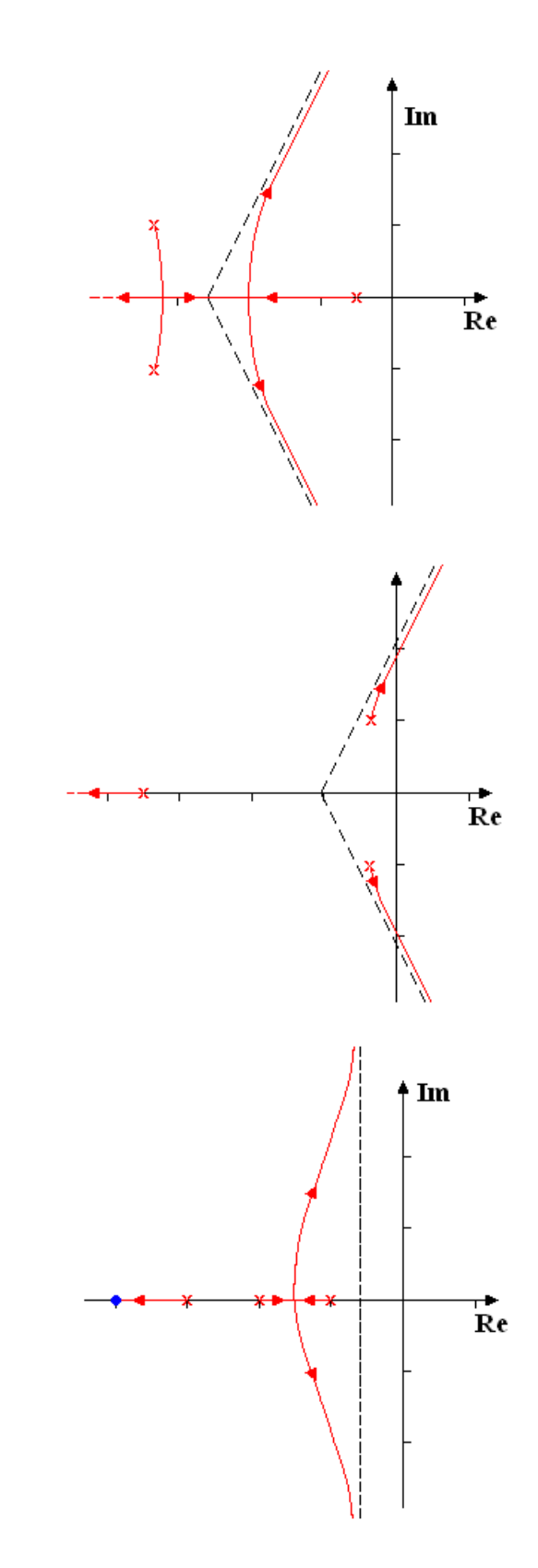